# Uplatz **[training.uplatz.com](http://www.uplatz.com/)** Training Provider for IT and Certification Courses

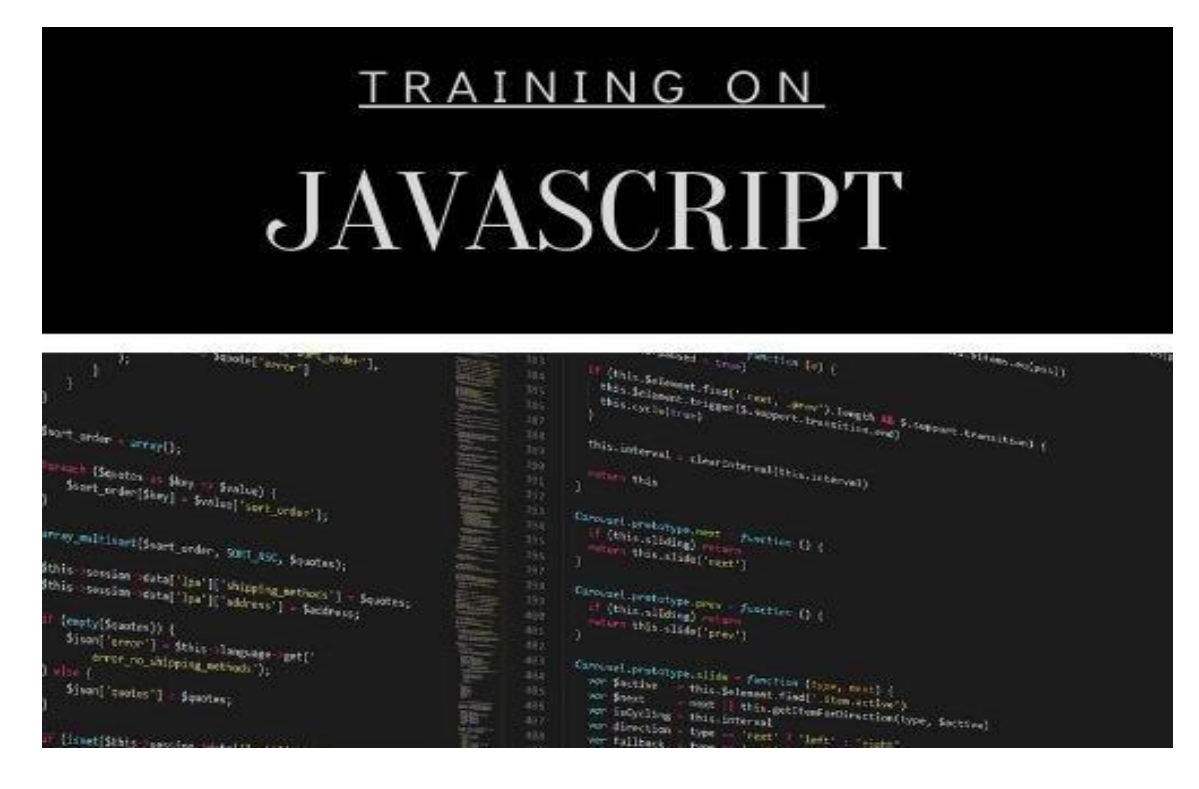

# **JavaScript course curriculum**

# **Some of the main objectives of this course include helping you understand:**

- What JavaScript is and where it is used
- Basic programming concepts like variables, data types and conditional statements
- What functions are and why they're useful
- Build and use logical statements to make decisions within your code
- Build JavaScript programs leveraging functions, loops and iterative programming constructs
- Make your web pages comes to life with Interactive Content
- Handle data and updating page content without page refreshes using JSON and AJAX
- Incorporating JavaScript into your HTML pages

[https://training.uplatz.com](https://training.uplatz.com/) info@uplatz.com +44 7836 212635

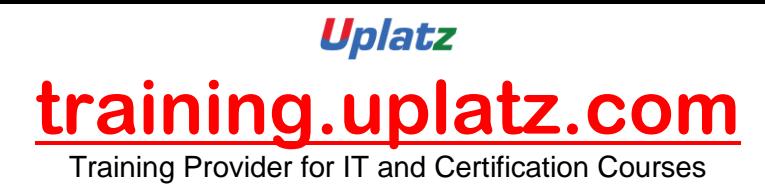

- How to troubleshoot programming problems
- The syntax of the JavaScript programming language
- Implement and maintain hypertext-based Web sites using authoring and scripting languages
- Create Web content
- Use Web management tools and digital media tools
- Apply human-factor principles to design
- Get a strong foundation in JavaScript to become ready for Full Stack Web Development using frameworks like Angular and Node.js
- Proceed on your journey for MEAN/MERN web developer career tracks

# **Course Content**

# *Introduction to JavaScript*

- Introduction to Scripting
- JavaScript Characteristics
- JavaScript and Common Programming Concepts
- JavaScript Flavors and Versions
- Technologies Based on JavaScript
- Server-Side vs. Client-Side Applications
- Annotating Your Code with Comments
- Expanding the Role of JavaScript

# *Working with Variables and Data in JavaScript*

• Using JavaScript to Communicate with the User

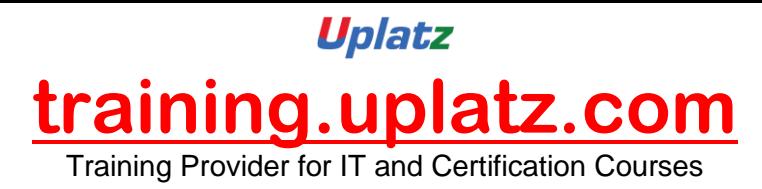

- Using Data More Than Once: Variables
- JavaScript Operators
- JavaScript Expressions
- JavaScript Alerts and Prompts
- Inline Scripting, Simple User Events and Basic Event Handlers
- JavaScript Keywords and Reserved Words

#### *Functions, Methods and Events in JavaScript*

- Introduction to Functions
- Defining a Function
- Calling a Function
- Methods as Functions
- Types of Functions
- User Events and JavaScript Event Handlers

# *Debugging and Troubleshooting JavaScript*

- What Is Debugging?
- Tools for Debugging Code
- Testing Code in Various Browsers
- Debugging Logic Errors
- JavaScript and Mobile Devices

#### *Controlling Program Flow in JavaScript*

- Controlling Decisional Program Flow
- The if...else Statement

Uplatz **[training.uplatz.com](http://www.uplatz.com/)** Training Provider for IT and Certification Courses

- The while Statement
- The do...while Statement
- The for Statement
- The break Statement
- The continue Statement
- The switch Statement

# *The JavaScript Document Object Model (DOM)*

- The JavaScript Document Object Model (DOM)
- The window Object
- The document Object
- The image Object
- The history Object
- The location Object
- The navigator Object
- The Virtual DOM

# *JavaScript Language Objects*

- Introduction to JavaScript Language Objects
- The String Object
- Evaluating Strings
- JavaScript Regular Expressions
- The Array Object
- The for Each Method
- The Map Method

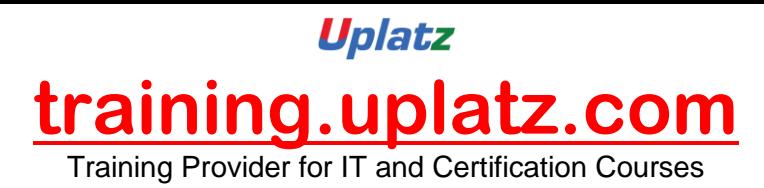

- The Date Object
- Setting and Extracting Time Information
- The Math Object

# *Custom JavaScript Objects*

- Creating Custom Objects
- Creating a JavaScript Object: The Constructor
- Creating an Instance of a Custom Object
- Creating Object Methods
- Creating Functions for Your Objects
- Concept of Classes
- Iterators and Generators
- Call, apply and bind

# *Changing HTML on the Fly*

- Changing HTML on the Fly
- Using the getElementById Method
- Using the getElementsByName Method
- Using the getElementsByTagName Method
- Using the getElementsByClassName Method
- Modifying Attributes within the DOM
- Appending Text to the DOM

# *Developing Interactive Forms with JavaScript*

- Interactive Forms
- Overview of Form Elements

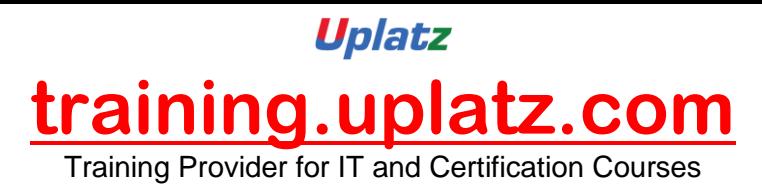

- Referring to Form Elements
- The form Object
- The input Elements and text Objects
- The textarea object
- The select Object
- Form Validation
- Common form Security Errors

#### *JavaScript Security*

- Introduction to JavaScript Security Issues
- Browser vs. Operating System
- Browser-Specific Security Issues
- Browser Compatibility and Client-Side Detection
- Script Blocking
- Differences in document.write Among Browsers
- Malicious and Accidental Coding
- Frame-to-Frame URL Changing
- Signed Scripts
- Cross-Site Scripting (XSS)
- Cookies and Security in JavaScript
- Ethics in Collecting, Storing, Using and Protecting User Data
- Creating Secure JavaScript Code

#### *JavaScript Libraries and Frameworks*

• Introduction to JavaScript Libraries and Frameworks

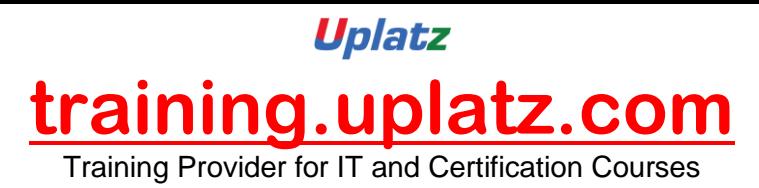

- Choosing a Code Library
- External and Pre-made Scripts
- Loading Your First Library
- Using JavaScript Library Plug-ins
- Using Frameworks
- Best Practices with JavaScript Libraries and Frameworks
- Copyright Issues and JavaScript

#### *JavaScript and AJAX*

- Introduction to AJAX
- Handling Data and Content Types
- Interactions Among JavaScript, Data and HTML
- Using AJAX Scripts
- AJAX and Servers
- AJAX and Databases
- Usability Issues with AJAX
- Combining AJAX with Libraries

#### *Introduction to Web APIs*

- Web Application Programming Interface (API)
- The Web Storage API
- The Geolocation API
- The Canvas API

[https://training.uplatz.com](https://training.uplatz.com/) info@uplatz.com +44 7836 212635